# **ID8.12 Network Management Tool API**

Citation for published version (APA):

Dimov, A., & Brouns, F. (2007). ID8.12 Network Management Tool API.

**Document status and date:** Published: 26/09/2007

**Document Version:** Peer reviewed version

#### **Document license:** CC BY-SA

#### **Please check the document version of this publication:**

• A submitted manuscript is the version of the article upon submission and before peer-review. There can be important differences between the submitted version and the official published version of record. People interested in the research are advised to contact the author for the final version of the publication, or visit the DOI to the publisher's website.

• The final author version and the galley proof are versions of the publication after peer review.

• The final published version features the final layout of the paper including the volume, issue and page numbers.

#### [Link to publication](https://research.ou.nl/en/publications/011e2045-f4bc-4aed-afc4-c04aac86d04b)

#### **General rights**

Copyright and moral rights for the publications made accessible in the public portal are retained by the authors and/or other copyright owners and it is a condition of accessing publications that users recognise and abide by the legal requirements associated with these rights.

• Users may download and print one copy of any publication from the public portal for the purpose of private study or research.

- You may not further distribute the material or use it for any profit-making activity or commercial gain
- You may freely distribute the URL identifying the publication in the public portal.

If the publication is distributed under the terms of Article 25fa of the Dutch Copyright Act, indicated by the "Taverne" license above, please follow below link for the End User Agreement:

#### https://www.ou.nl/taverne-agreement

#### **Take down policy**

If you believe that this document breaches copyright please contact us at:

#### pure-support@ou.nl

providing details and we will investigate your claim.

Downloaded from https://research.ou.nl/ on date: 16 Jul. 2023

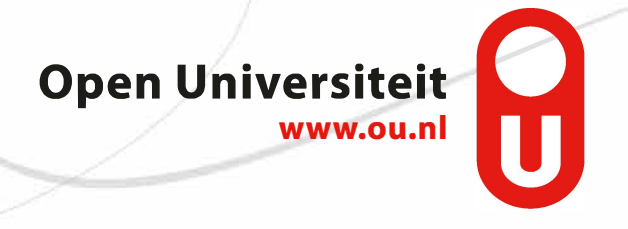

# **TenCompetence WP8 API**

**Task 8.3 (as in DIP2): Network Management Tool** 

# **Version: 0.4**

**Contact: Aleksandar Dimov, Sofia University aldi\_at\_fmi.uni-sofia.bg** 

# **1. Introduction**

This document describes the API provided by the TenCompetence WP8 Network Management Tool, which is responsible for management of peer learning network communities.

# **2. Activities**

This section contains a list of activities, that LNUs (learning network users) may perform. These activities are supported by methods, described with some of the classes, listed in the next section of the document.

### *2.1 Learning network user activities*

These are the activities, that human users should be capable to perform in the learning network.

- Log in
- Log out
- Update electronic calendar
- Ask a content question.
	- o The system should validate the question
	- o The tutee agent should archive the filled question form after successful validation
- Ask for clarification content question
- Provide answer to content question
- Discuss about content question
- Rate tutor
- Round up discussion

### *2.2 Agent activities*

- Send question form to LSA module
- Send question form to Agent Matchmaker
- Process content question
- Process output for community
- Populate community (with tutes  $(s)$  and tutor $(s)$ )
- Invite community members
- Send input to discussion
- Process input discussion
- Archive rounded up discussion
- Find suitable peer tutors
	- o Determine LNU content competency with respect to CQ
	- o Determine LNU tutor competency with respect to CQ
	- o Restrict tutor's eligibility
	- o Determine tutor availability
- Retrieve documents containing possible answer to question

#### *2.3 Common (user and agent) activities*

- Handle invitation
- Update dossier
- Update calendar

# **3. Objects**

In this section the objects needed for the Network Management Tool are described. It should be noted that the lists of object fields listed below may not be exhaustive, i.e. in actual object implementation may exist more fields, but they would not be accessible by the rest of the TenCompetence system. Network Management API should provide getters and/or setter for all fields listed in this section. Already defined *User* object in TenCompetence API document<sup>1</sup> (TCAD) is reused:

- User, cf. section 1.1
- Dossier, cf. section 1.2
- Agenda, cf. section 1.3
- Tutor Competence, cf. section 1.4
- Contribution Rate, cf. section 1.5
- Competence Rate, cf. section 1.6
- Action, cf. section 1.7
- Content Question (CQ), cf. section 1.8
- Document collection, cf. section 1.9
- Document, cf. section 1.10
- Document space, cf. section 1.11
- Community, cf. section 1.12
- Calendar event, cf. section 1.13
- Agent, cf. section 1.14

### *3.1 User*

This section contains an extension of the definition of the *user* object<sup>1</sup>.

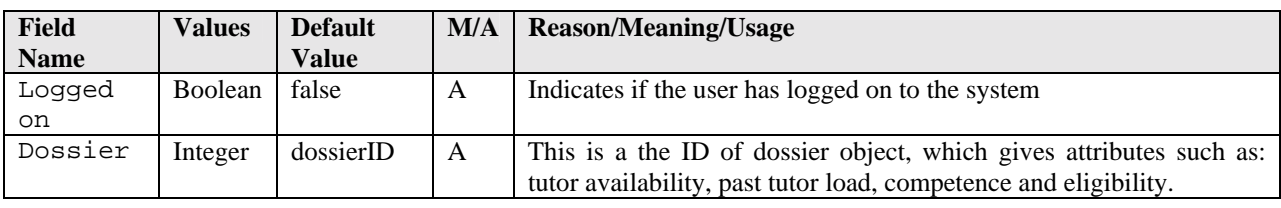

#### The list of methods of this class follows:

| <b>Method Name</b> | <b>Static</b> | <b>Return</b>  | <b>Parameters</b> |                                                              | <b>Notes</b>                                                                                                    |
|--------------------|---------------|----------------|-------------------|--------------------------------------------------------------|----------------------------------------------------------------------------------------------------|
|                    |               |                | <b>Name</b>       | <b>Type</b>                                                  |                                                                                                    |
| askContentQuestion | N             | Boolean        | question          | Integer<br>/cQuestionID/                                     | The method returns false if<br>the question is not valid.<br>It also actualizes the relevant<br>fields in the Dossier object,<br>associated with the user. |
| ClarifyOuestion    | N             | void           | tutor             | Integer<br>$\sqrt{\text{userID}}$<br>should this be<br>Array | The<br>method<br>throws<br>an<br>exception if the user hasn't<br>received an answer from this<br>tutor or if the community does                            |
|                    |               |                | community         | Integer<br>/commID/                                          | not exist.                                                                                                    |
| receiveInvitation  | N             | <b>Boolean</b> | question          | Integer<br>/cOuestionID/                                     | This method should be used to<br>invite a user to participate as a<br>tutor in a peer community.<br>If<br>the<br>the<br>accepts<br>user                    |

 $\overline{a}$ <sup>1</sup> As defined in version 0.5.3 of the document.

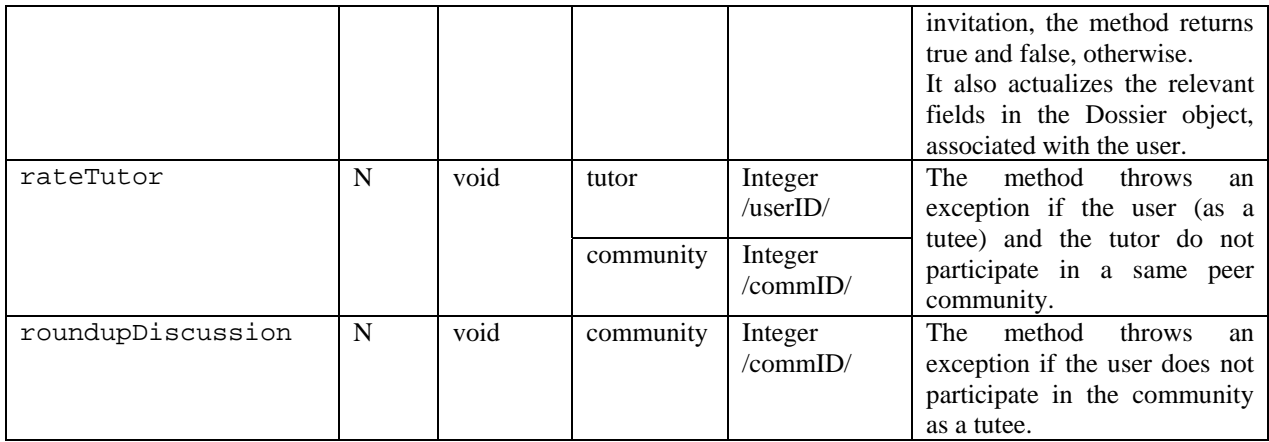

### *3.2 Dossier*

 $\overline{a}$ 

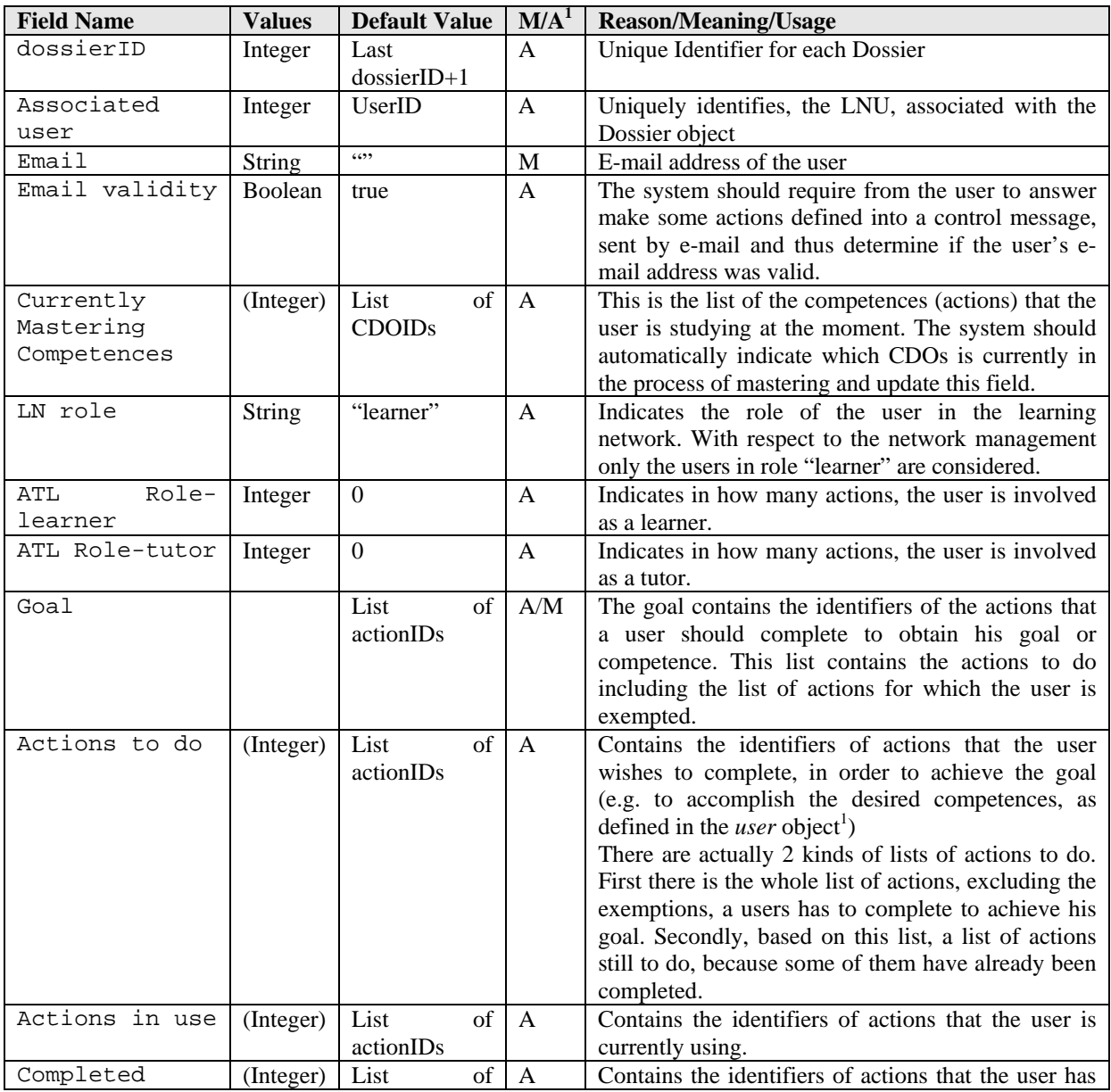

1 This column describe whether the associated filled is either filled in 'Manually, by the user, or 'Automatically, by the system.

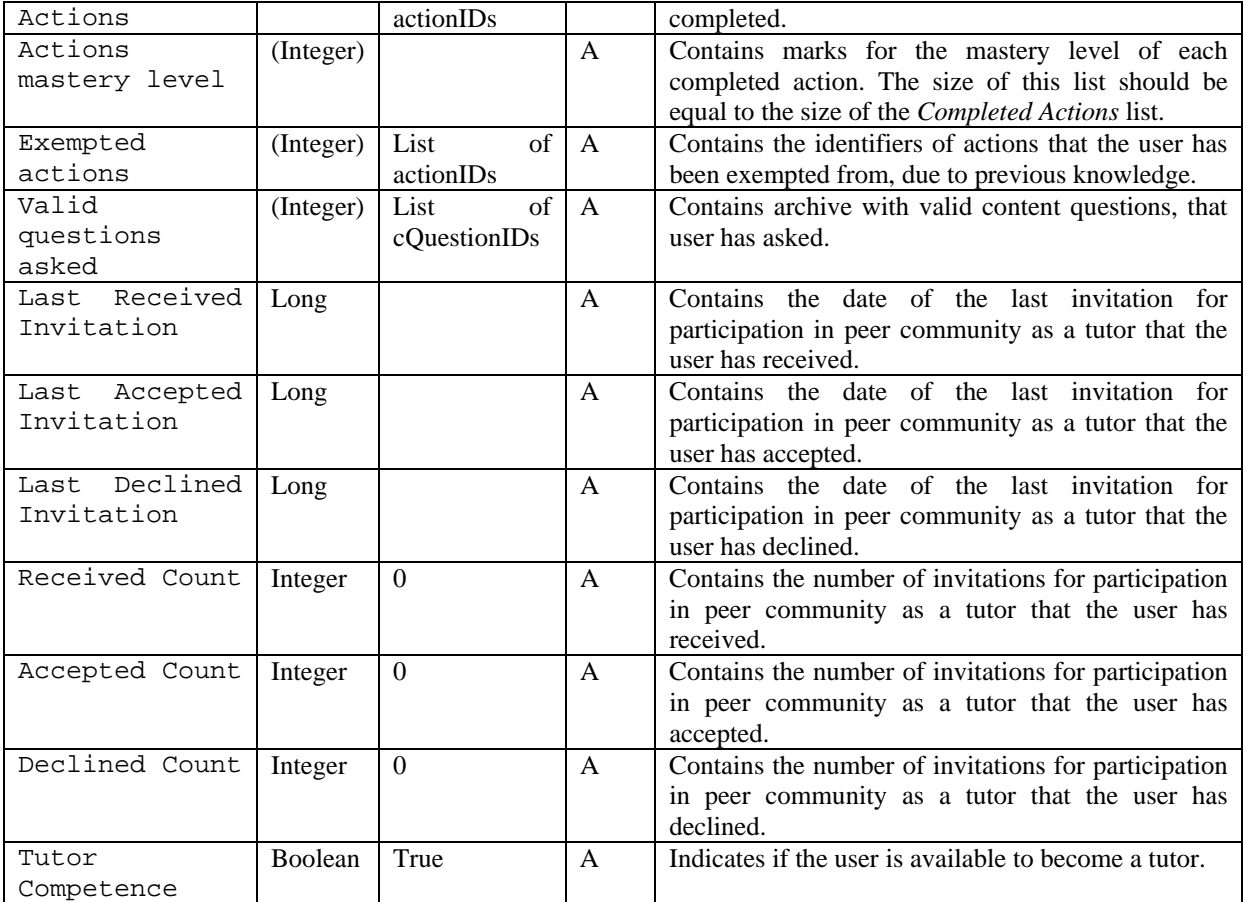

This object possibly requires an additional field into the *user* object, as defined in version 0.5.3 of the WP8 API.

### *3.3 Agenda*

This object represents the electronic calendar and determines user agenda. Only administrators, matchmakers, LNU agents and the user itself should have rights to access the agenda.

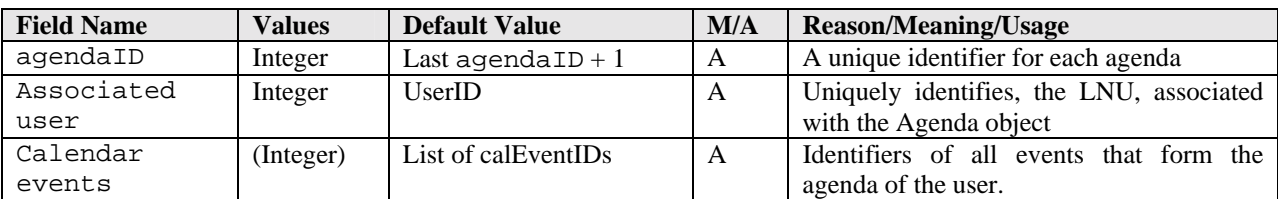

List of methods, associated with this class follows:

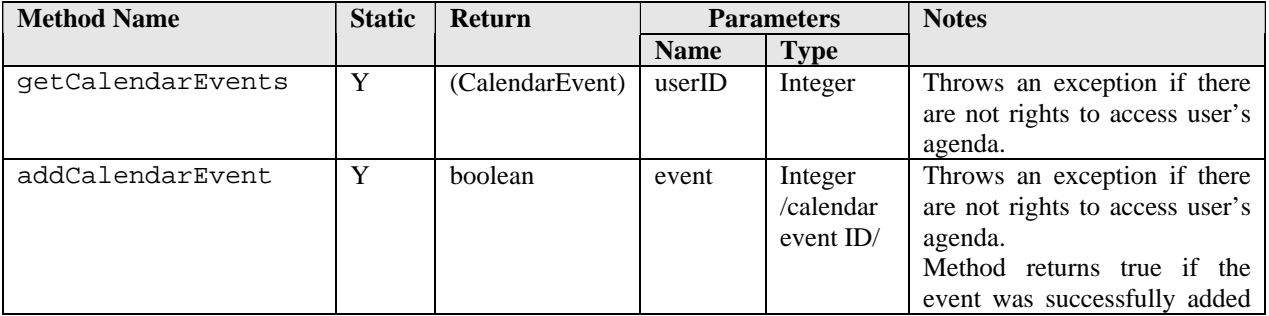

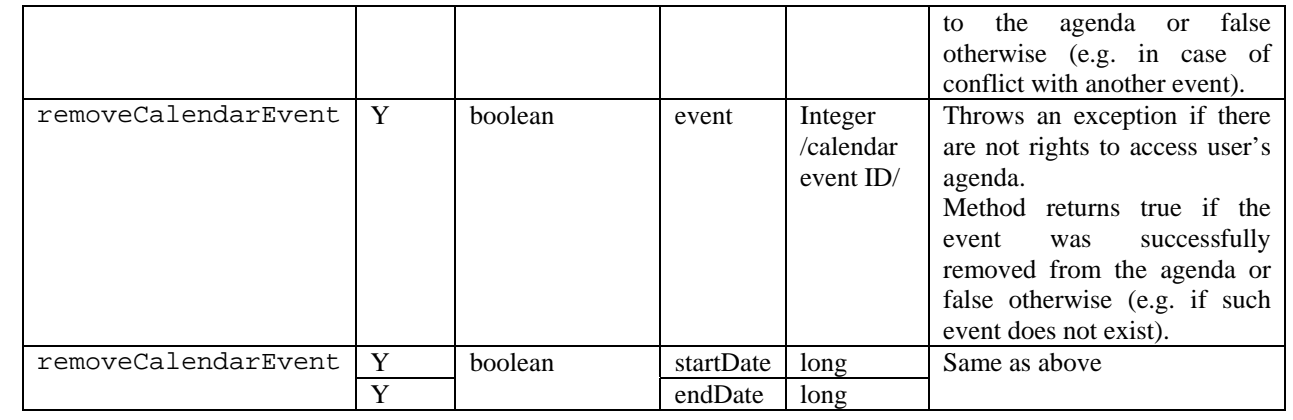

### *3.4 Tutor Competence*

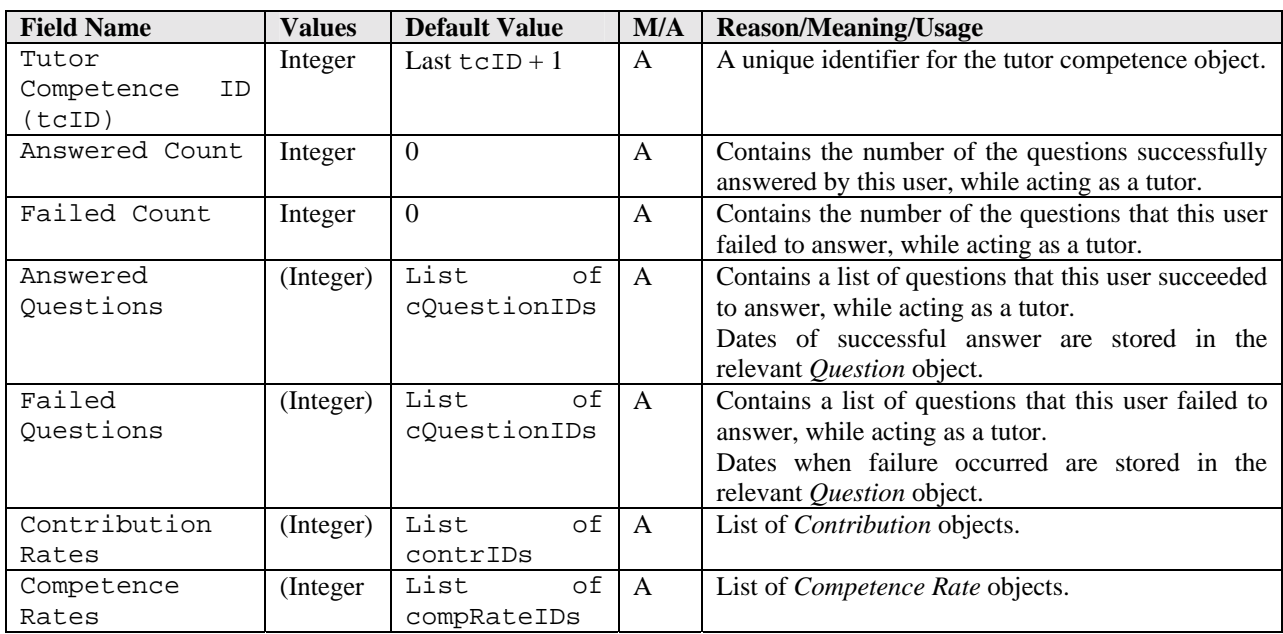

# *3.5 Contribution*

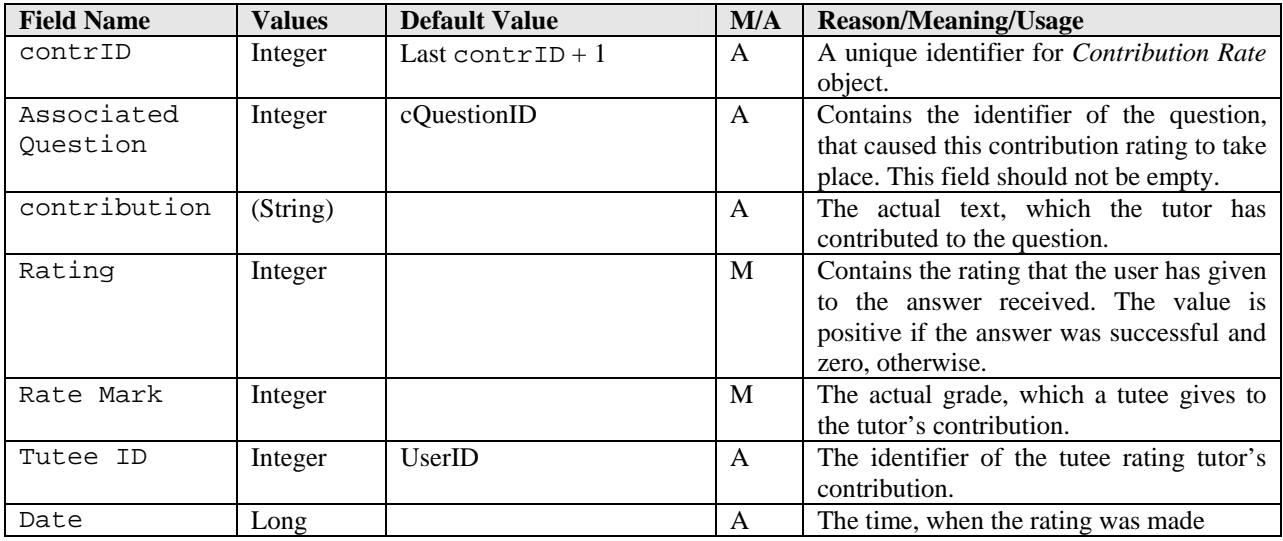

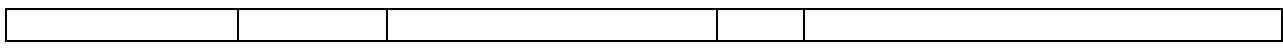

### *3.6 Competence Rate*

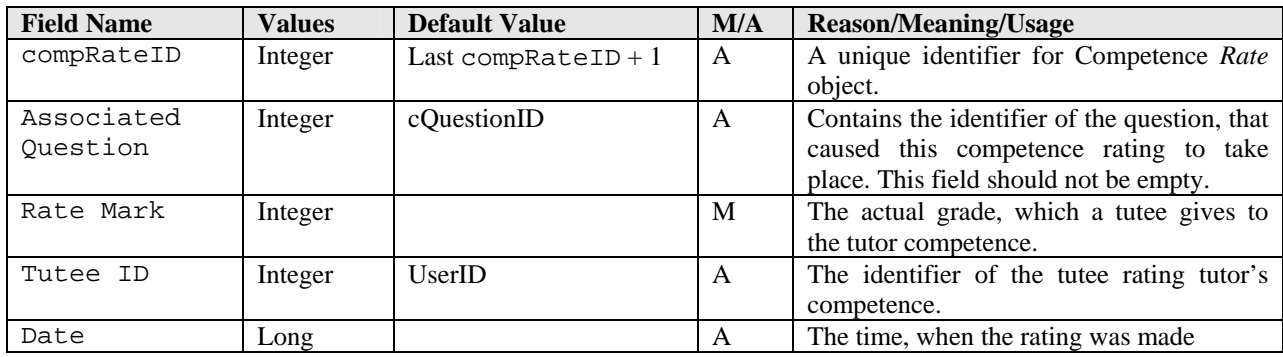

# *3.7 Action (Activity Node)*

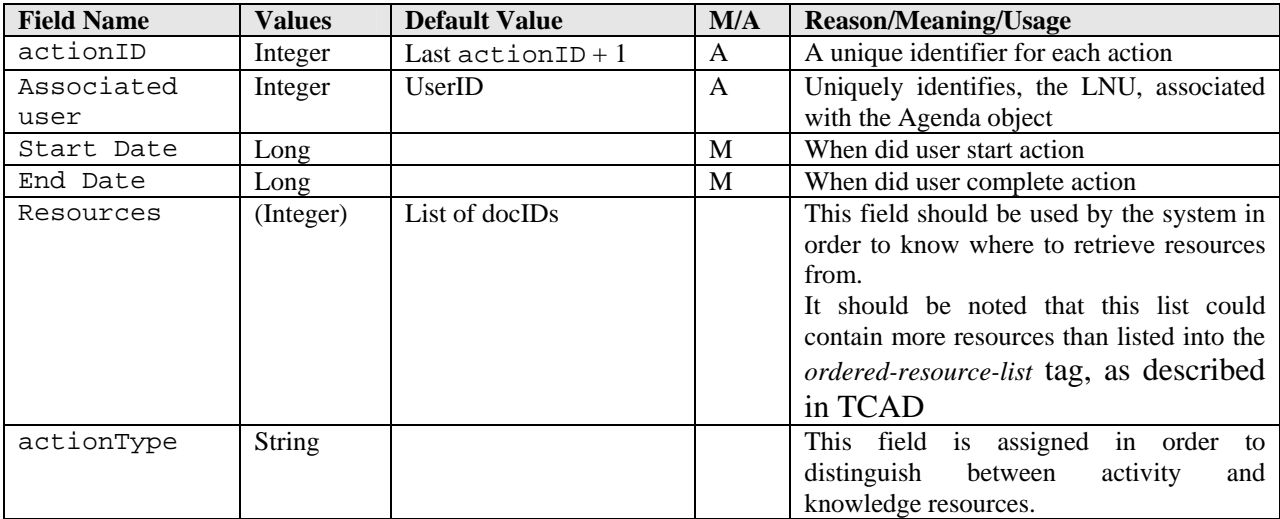

### *3.8 Content Question*

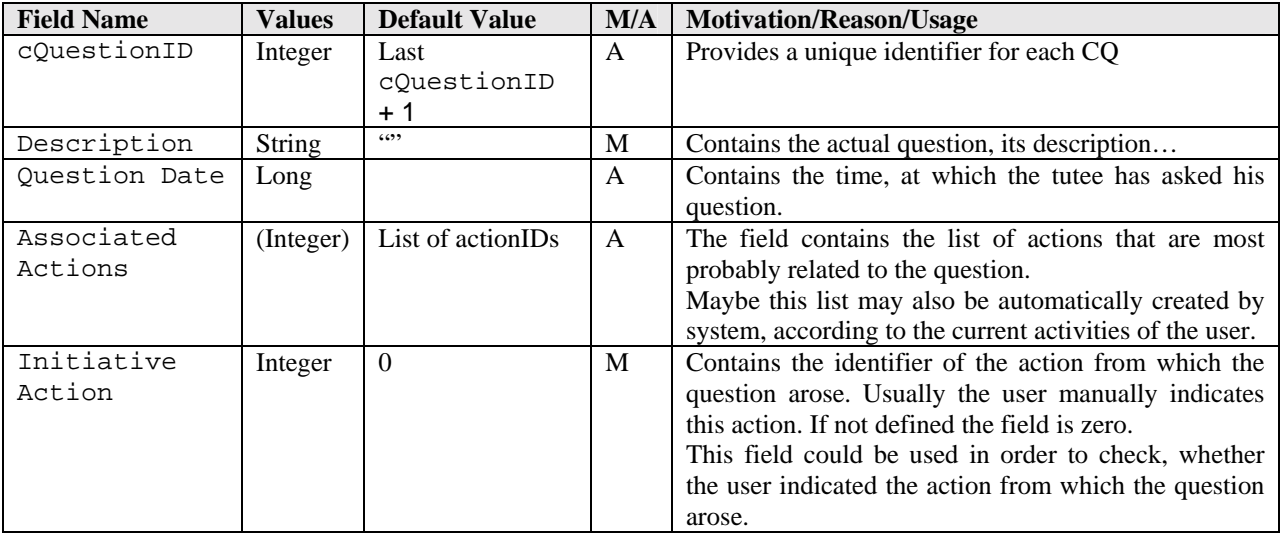

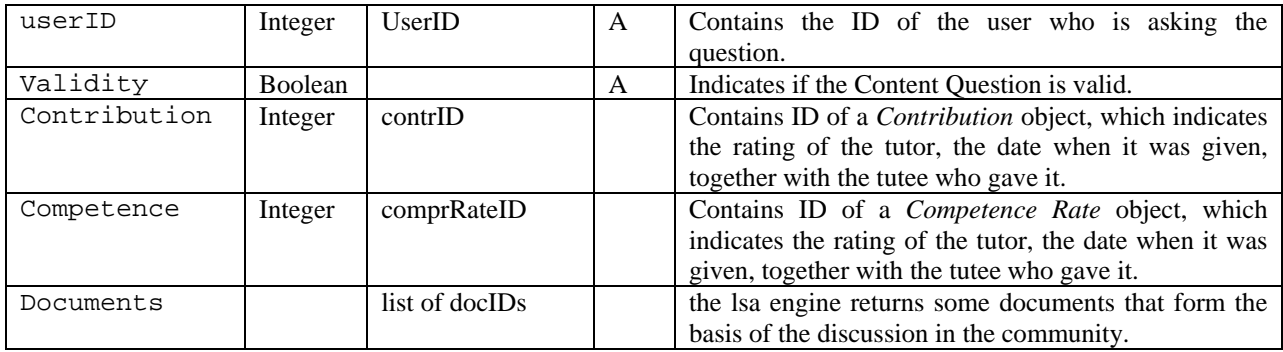

### *3.9 Document Collection*

This is a singleton object that contains information about all documents in a learning network.There can be multiple learning networks. It is possible that actions, and thus resources belong to multiple learning networks. Our current prototype only considers a single learning network.

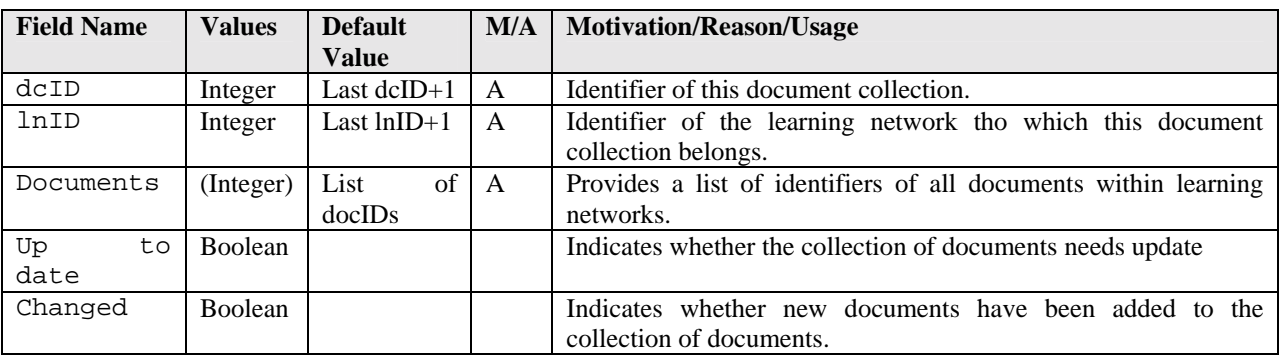

### *3.10 Document*

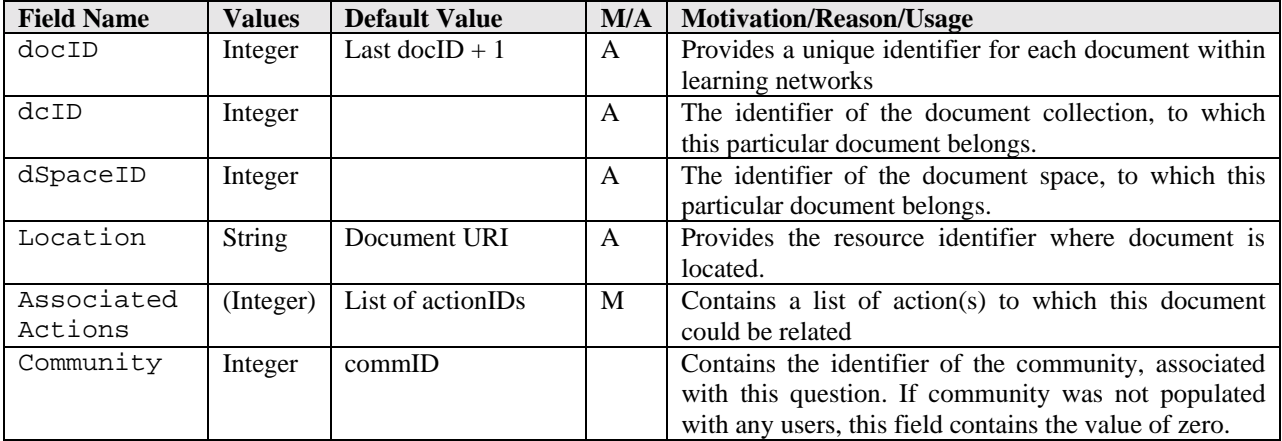

### *3.11 Document Space*

This object contains information about the documents in the document space required by the LSA engine. The documentspace can be similar to the documentcollection but does not have to be so. From a single documentcollection, multiple documentspaces can be created. They usually differ in the LSA parameters applied. LSA parameters can be divided in collection parameters, like normalization, and parameters for the LSI algorithms, such as number of factors to use, etc.

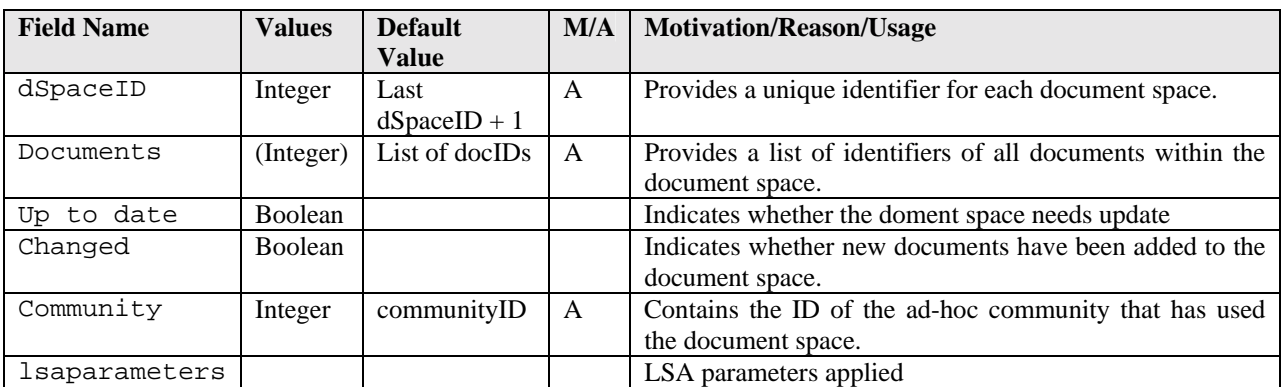

### *3.12 Community*

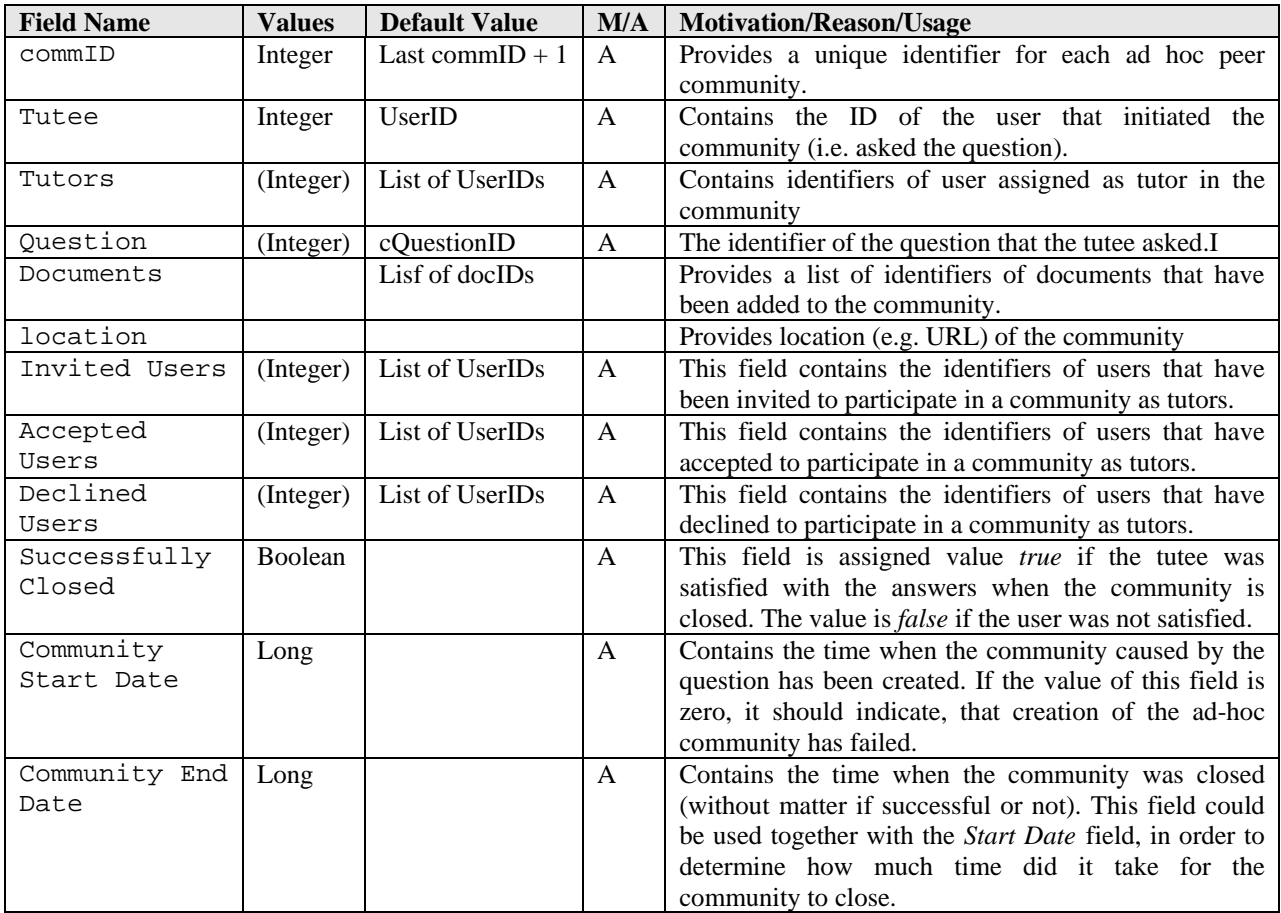

#### *3.13 Calendar event*

This object is used to represent a single event in the agenda of the user.

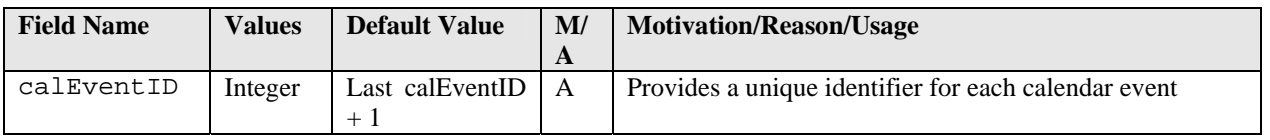

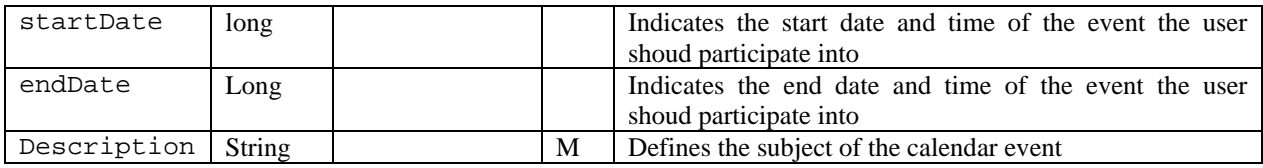

### *3.14 Agent*

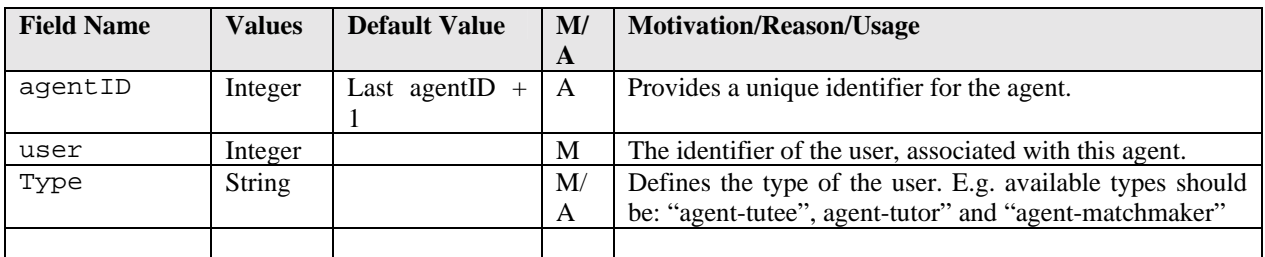

List of methods, associated with this class follows. In order to invite a user for participation in a community, agents should call the receiveInvitation method from the User class:

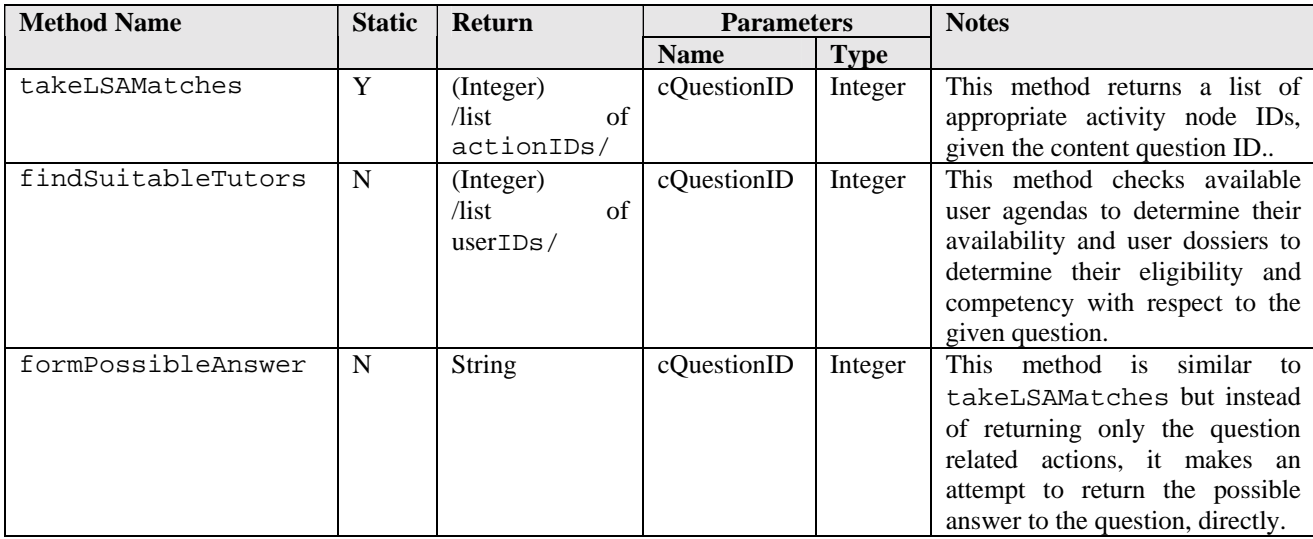